# Cours de Réseau et communication Unix n°2

#### [Edouard THIEL](http://pageperso.lif.univ-mrs.fr/~edouard.thiel/)

Faculté des Sciences

Université d'Aix-Marseille (AMU)

<span id="page-0-0"></span>Septembre 2016

Les transparents de ce cours sont téléchargeables ici : <http://pageperso.lif.univ-mrs.fr/~edouard.thiel/ens/rezo/>

Lien court : <http://j.mp/rezocom>

Edouard.Thiel@univ-amu.fr [Cours de R´eseau et communication Unix n](#page-45-0)°2 [CC BY-NC](http://creativecommons.org/licenses/by-nc/3.0/fr/) 1/40

# Plan du cours n°2

- 1. Les entrées-sorties
- 2. Les i-nodes, ou nœuds d'index
- 3. Les tables du système au niveau 1
- 4. Ouverture et fermeture au niveau 1
- 5. Lecture et écriture de fichiers
- 6. Les tubes

# 1 - Les entrées-sorties

Tout est fichier sous Unix

#### Les entrées-sorties : niveaux

Les  $E/S$  peuvent être faites à 2 niveaux.

Niveau 1 :

- $\blacktriangleright$  bas niveau
- $\triangleright$  propre à Unix (ou à Windows)
- $\blacktriangleright$  Intérêt : plus de contrôle

Niveau 2 :

- $\blacktriangleright$  flux bufférisé
- $\blacktriangleright$  bibliothèque standard C
- $\blacktriangleright$  Intérêt : portabilité ; efficacité (bufférisé)

# Manipulation des fichiers

Les fichiers sont désignés par une chaîne de caractère (chemin et nom) dans le système de fichiers.

Pour être manipulés, ils doivent être "ouverts" par le système ; il fournit en retour :

- $\triangleright$  Niveau 1 : int fd : descripteur de fichier
- ▶ Niveau 2 : FILE \*f : struct opaque

Fichiers standards associés à chaque processus :

- $\triangleright$  Niveau 1 : 0 (entrée std), 1 (sortie std), 2 (sortie d'erreurs)
- ▶ Niveau 2 : stdin, stdout, stderr

# Familles de fonctions

Fonctions normalisées POSIX, voir man

```
Niveau 1 :
```

```
open, close, read, write,
pipe, socket, select,
dup, dup2, lseek, fstat, fcntl, fdopen ...
```
Niveau 2 :

fopen, fclose, fread, fwrite,

```
printf, scanf, fprintf, fscanf, vfprintf, perror,
getchar, gets, fgetc, fgets,
putchar, puts, fputc, fputs,
```

```
freopen, ftell, fseek, setbuffer, fflush, feof, fileno ...
```
# Mélange de niveaux

Éviter le mélange de fonctions des 2 niveaux sur un même fichier car effet imprévisible :

- $\blacktriangleright$  lecture ou écriture,
- ▶ ouverture et fermeture.
- $\blacktriangleright$  repositionnement, ...

Passerelles possibles :

```
FILE *fdopen(int fd, const char *mode);
int fileno(FILE *stream);
```
# 2 - Les i-nodes, ou nœuds d'index

Un [i-node](http://fr.wikipedia.org/wiki/N%C5%93ud_d%27index) est une structure enregistrée sur le disque dur.

# Les i-nodes sur le disque

Les i-nodes sont créés une fois pour toute dans le volume lors de la création du système de fichiers.

Identifiée par un numéro unique sur le volume : le i-number

Décrit un fichier :

- $\blacktriangleright$  Type fichier (régulier, répertoire, lien, etc)
- $\blacktriangleright$  Droits d'accès
- $\blacktriangleright$  Propriétaire
- $\triangleright$  Nombre de liens matériels (vus ensuite)
- ► Adresses des blocs sur le disque

Mais : ne contient pas le nom du fichier

### Informations sur un i-node

<> stat slides-c02.tex File: "slides-c02.tex" Size: 16506 Blocks: 40 IO Block: 4096 fichier Device: 80ah/2058d Inode: 13120462 Links: 1  $Access: (0644/-rw-r--r--)$ Uid: ( 1000/ thiel) Gid: ( 1000/ thiel) Access: 2016-09-19 10:48:21.000000000 +0200 Modify: 2016-09-19 10:48:21.000000000 +0200 Change: 2016-09-19 10:48:21.000000000 +0200

Fonctions stat, fstat

# Répertoire

Un répertoire  $=$  fichier de type répertoire, contenant une liste de couples (i-number, nom de fichier)

```
<> ls -ai
13119235 ./
13119233 ../
13120226 figs/
13120490 slides-c02.pdf
13120462 slides-c02.tex
13119946 svg/
```
 $\rightarrow$  Notion de [Lien](http://fr.wikipedia.org/wiki/Ln_%28unix%29) :

- $\blacktriangleright$  lien matériel : sur un i-node
- $\blacktriangleright$  lien symbolique : sur un chemin

### Lien matériel

Un lien matériel  $=$  une entrée dans un répertoire.

Création de liens matériels avec 1n, suppression avec rm :

```
<> touch cible
<> ls -li *cible
13120165 -rw-rw-r-- 1 thiel thiel 0 sept. 23 10:42 cible
<> ln cible liencible
<> ls -li *cible
13120165 -rw-rw-r-- 2 thiel thiel 0 sept. 23 10:42 cible
13120165 -rw-rw-r-- 2 thiel thiel 0 sept. 23 10:42 liencible
<> rm cible
<> ls -li *cible
13120165 -rw-rw-r-- 1 thiel thiel 0 sept. 23 10:42 liencible
```
Le i-node stocke le nombre de liens matériels

3 - Les tables du système au niveau 1

Pour gérer les fichiers ouverts.

# Les tables de descripteurs

TDs

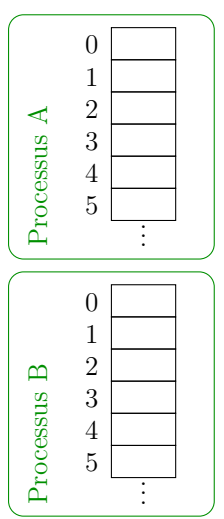

Chaque processus possède 1 TD

Indice dans cette table  $=$  "descripteur de fichier" int fd;

permet au processus de manipuler un fichier ouvert au niveau 1

3 premiers indices :

- 0 entrée standard
- 1 sortie standard
- 2 sortie d'erreur

# Afficher la TD d'un processus

Dans un terminal :

```
cat | sort > /tmp/toto 5> /tmp/tutu
```
Dans un autre terminal :

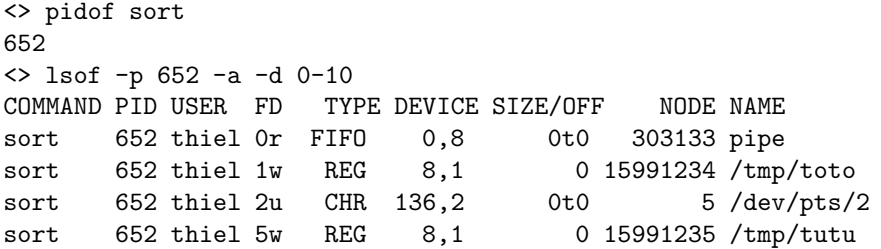

# Table des fichiers ouverts

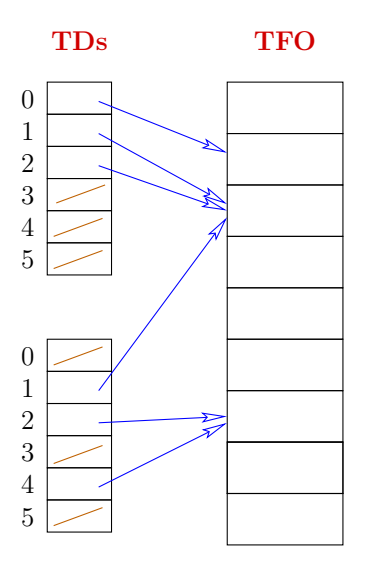

 $TD =$  tableau de struct

Dans chaque case :

▶ pointeur sur une case de TFO, ou NULL (case libre)

 $TFO = Table$  des fichiers ouverts Table unique, gérée par le système

Il peut y avoir plusieurs descripteurs pour un même fichier ouvert

# Cases de TFO

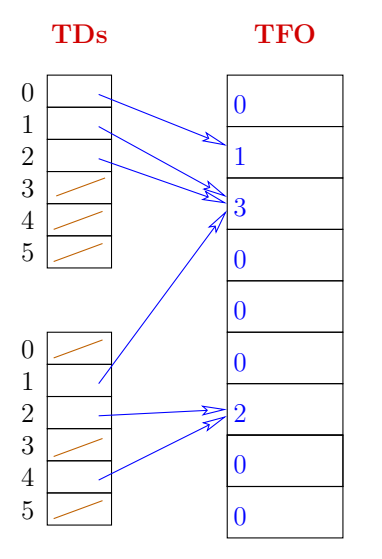

 $TFO =$  tableau de struct

Dans chaque case :

- ▶ ref\_counter : compteur de références
- $\blacktriangleright$  mode d'ouverture (lecture, écriture, etc)
- $\triangleright$  offset : position courante dans le fichier
- ▶ pointeur sur le i-node en mémoire

# Table des *i-nodes* en mémoire

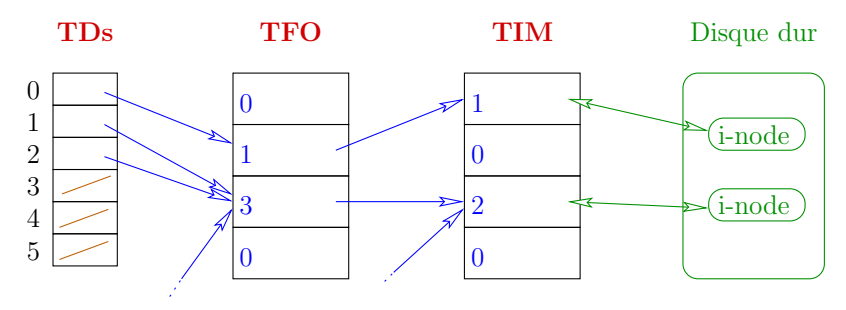

Lorsqu'un fichier est ouvert, le i-node correspondant est chargé dans  $TM$  (s'il n'y est pas déjà)

Chaque case contient

- ► Une copie du i-node
- ▶ ref\_counter : le nombre total d'ouvertures
- $\blacktriangleright$  l'état (modifié, verrouillé, etc)

# 4 - Ouverture et fermeture au niveau 1

Mise à jour des tables par le système.

### Ouverture d'un fichier

- ► Charge éventuellement le i-node dans TIM
- $\blacktriangleright$  Alloue une entrée dans TFO
- ▶ Alloue un descripteur dans la TD du processus dans la première case libre
- Renvoie l'indice  $fd$  >= 0 ou -1 erreur (cf errno)

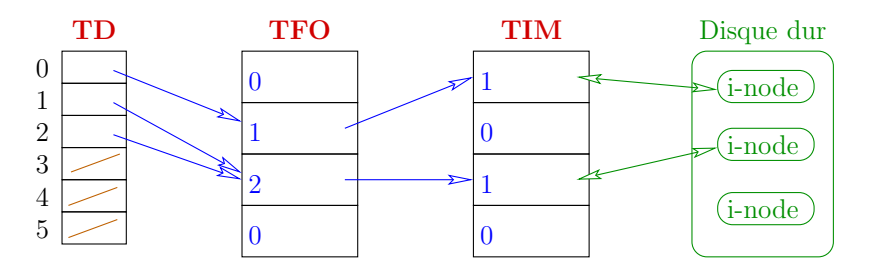

### Ouverture d'un fichier

- ► Charge éventuellement le i-node dans TIM
- $\blacktriangleright$  Alloue une entrée dans TFO
- ▶ Alloue un descripteur dans la TD du processus dans la première case libre
- Renvoie l'indice  $fd \ge 0$  ou  $-1$  erreur (cf errno)

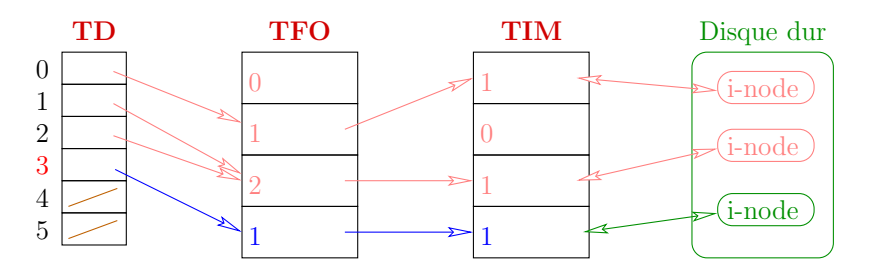

#### Ouverture de fichier

#include <sys/types.h> #include <sys/stat.h> #include <fcntl.h>

O\_RDONLY en lecture seule

int open(const char \*pathname, int flags); int open(const char \*pathname, int flags, mode\_t mode);

flags : union binaire de constantes  $C1 \mid C2 \mid \ldots$ 

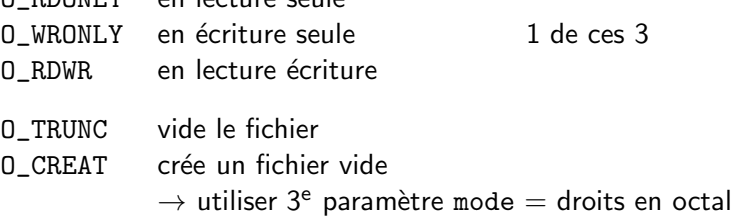

Edouard.Thiel@univ-amu.fr [Cours de R´eseau et communication Unix n](#page-0-0)°2 [CC BY-NC](http://creativecommons.org/licenses/by-nc/3.0/fr/) 21/40

### Ouverture de fichier

#### O APPEND écriture en fin de fichier O\_NONBLOCK rend ouverture non bloquante (tubes nomm´es) O\_NDELAY rend lectures/écritures non bloquantes

Exemple :

```
int fd = open('tmp.txt", //en octal
             O_WRONLY|O_TRUNC|O_CREAT, 0644);
if (fd < 0) { perror("open"); exit(1); }
```
Ferme le descripteur fd du processus : close

#include <unistd.h>

int close(int fd);

Renvoie 0 succès, ou -1 erreur (cf errno)

Case TD fermée ref\_counter décrémenté dans case TFO

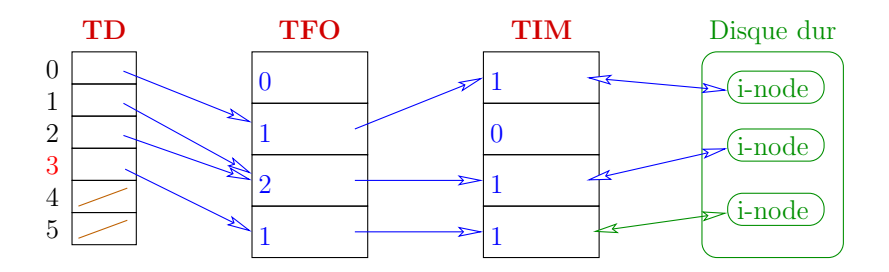

Case TD fermée ref\_counter décrémenté dans case TFO  $s$ i ref\_counter == 0  $\rightarrow$  case TFO libérée ref\_counter décrémenté dans case TIM

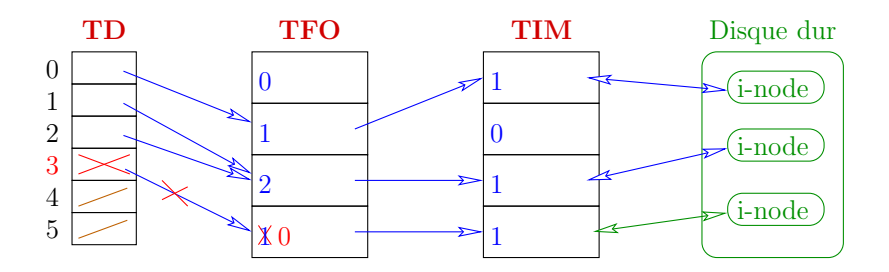

Edouard.Thiel@univ-amu.fr [Cours de R´eseau et communication Unix n](#page-0-0)°2 [CC BY-NC](http://creativecommons.org/licenses/by-nc/3.0/fr/) 24/40

```
Case TD fermée
ref_counter décrémenté dans case TFO
si ref_counter == 0
   \rightarrow case TFO libérée
      ref_counter décrémenté dans case TIM
      si ref_counter == 0
         \rightarrow case TIM libérée
```
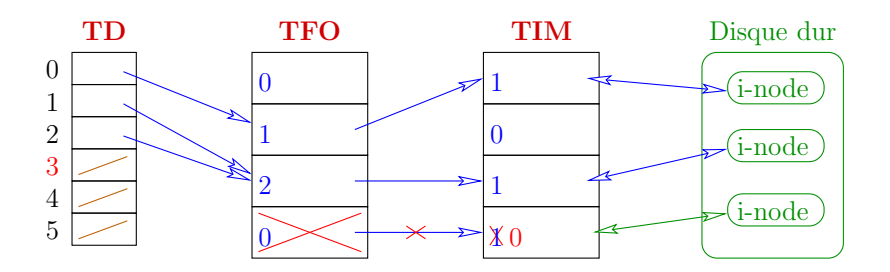

Edouard.Thiel@univ-amu.fr [Cours de R´eseau et communication Unix n](#page-0-0)°2 [CC BY-NC](http://creativecommons.org/licenses/by-nc/3.0/fr/) 24/40

```
Case TD fermée
ref_counter décrémenté dans case TFO
si ref_counter == 0
   \rightarrow case TFO libérée
      ref_counter décrémenté dans case TIM
      si ref_counter == 0
         \rightarrow case TIM libérée
```
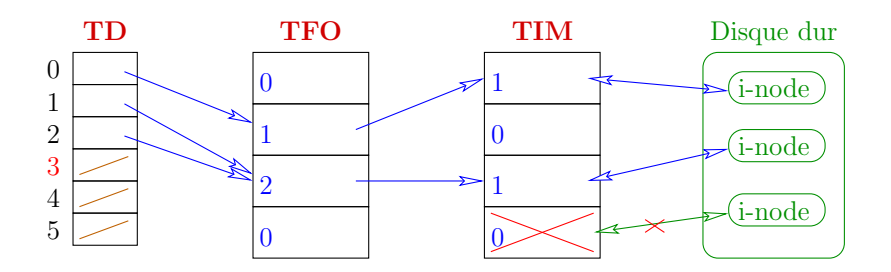

# Suppression physique du i-node

Si le *i-node n'est* (pas) plus en mémoire, et si le compteur de liens matériels du i-noeud est  $= 0$ alors le fichier est physiquement supprimé du disque

 $=$  le i-node et les blocs sont libérés.

Pour décrémenter le compteur de liens matériels :

commande rm

#include <unistd.h> int unlink(const char \*pathname);

# 5 - Lecture et écriture de fichiers

Au niveau 1.

# Ecriture dans un fichier ´

#include <unistd.h> ssize\_t write(int fd, const void \*buf, size\_t count);

fd descripteur ouvert en écriture

buf adresse base zone mémoire

count nombre d'octets à écrire

Renvoie -1 : erreur  $> 0$  nombre d'octets écrits ( $\leq$  count) 0 ssi count  $= 0$  (et pas d'erreur)

# Exemple d'écriture

```
char *s = "bonjour";
int r = write (1, s, strlen(s));if (r < 0) perror ("write");
```
Chaîne "bien formée" : avec '\0' terminal write n'écrit pas le  $\sqrt{0}$  terminal de la chaîne s

#### Lecture dans un fichier

#include <unistd.h> ssize\_t read(int fd, void \*buf, size\_t count);

fd descripteur ouvert en lecture

buf adresse base zone mémoire

count nombre d'octets à lire au plus et à mémoriser dans buf

Renvoie -1 : erreur  $> 0$  nombre d'octets lus ( $\leq$  count)  $0$  si count  $= 0$  ou si fin de fichier atteinte

(EOF uniquement niveau 2)

#### Exemple de lecture

```
char s[100]:
int r = read (0, s, sizeof(s)-1):
if (r < 0) { perror("read"); exit (1); }
s[r] = 0; // Rajoute '\0' terminal
```
Importance de rajouter le  $\sqrt{0}$  terminal pour avoir une chaîne régulière  $\rightarrow$  printf, strcmp, etc

```
Bon usage avec le '\0' terminal :
```

```
write (1, s, strlen(s));read (0, s, sizeof(s)-1);
```
#### 6 - Les tubes

Mécanisme efficace de communication.

#### Les tubes

Mécanisme de communication entre processus appartenant au système de fichiers

Un tube correspond à un i-node

- $\blacktriangleright$  dans le disque physique : tube nommé
- $\triangleright$  dans le disque logique des tubes : tube anonyme

Désigné par descripteurs de fichiers  $\rightarrow$  manipulé par read, write, close Création d'un tube anonyme

```
#include <unistd.h>
int pipe(int pipefd[2]);
```
Créé un tube et mémorise les extrémités dans pipefd Renvoie 0 succès, -1 erreur

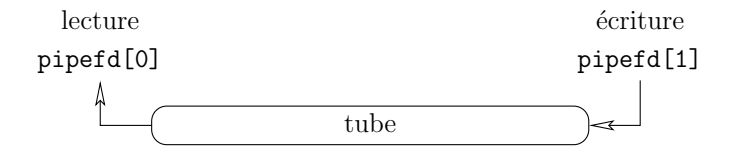

# Effet de pipe dans les tables

#### int pipe(int pipefd[2]);

- ▶ Alloue un i-node sur le Disque Logique des Tubes
- $\triangleright$  crée 2 entrées dans TFO (1 en lecture et 1 en écriture)
- ▶ alloue 2 descripteurs dans la TD du processus appelant : pipefd[0] en lecture, pipefd[1] en écriture

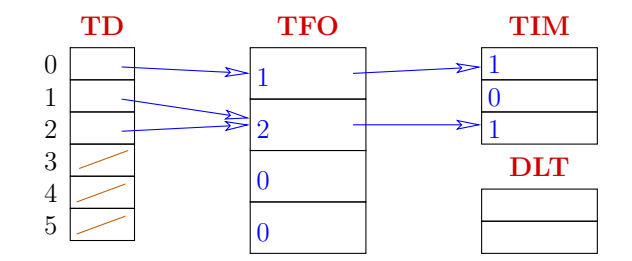

#### Effet de pipe dans les tables

int pipe(int pipefd[2]);

- ▶ Alloue un i-node sur le Disque Logique des Tubes
- $\triangleright$  crée 2 entrées dans TFO (1 en lecture et 1 en écriture)
- ► alloue 2 descripteurs dans la TD du processus appelant : pipefd[0] en lecture, pipefd[1] en écriture

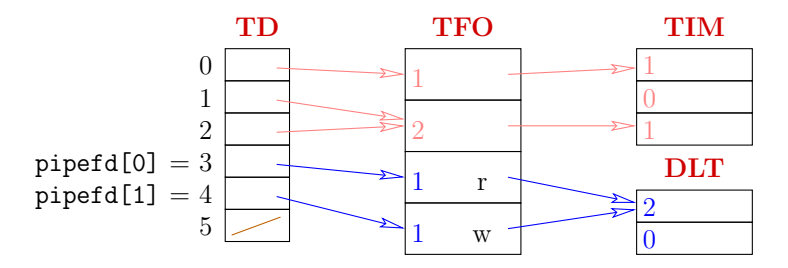

# Propriétés des tubes

 $\triangleright$  Gestion FIFO (Firt In First Out) : caractères lus dans l'ordre où ils ont été écrits

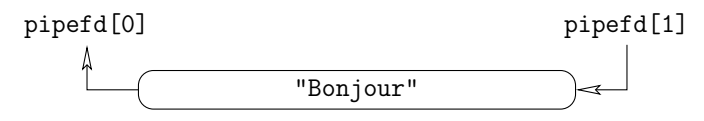

- $\triangleright$  Lecture destructrice : 1 caractère ne peut être lu qu'une fois
- ▶ Vu comme un flux continu de caractères : les caractères sont " concaténés" en écriture

"Yaourt `a la cerise" "Yaourt" " `a la" " cerise"

# Propriétés des tubes

► Les tubes sont unidirectionnels  $\rightarrow$  2 tubes pour dialoguer

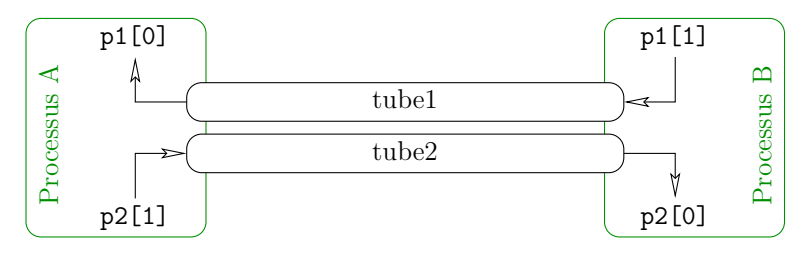

- $\triangleright$  Capacité finie (Linux : 64k)
- ► Un tube peut être plein  $\rightarrow$  écriture bloquante
- $\triangleright$  Un tube peut être vide  $\rightarrow$  lecture bloquante

#### Lecteurs et écrivains

Un processus qui possède un descripteur du tube :

- $\blacktriangleright$  en lecture est un lecteur :
- $\blacktriangleright$  en écriture est un écrivain

Un tube peut avoir plusieurs lecteurs ou écrivains :

- $\triangleright$  Duplication avec dup (vue plus tard)
- $\blacktriangleright$  Recopie par héritage avec fork

# Recopie par héritage avec fork

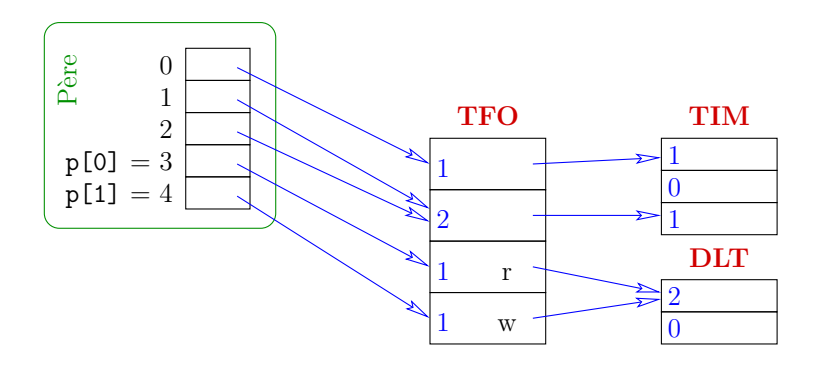

### Recopie par héritage avec fork

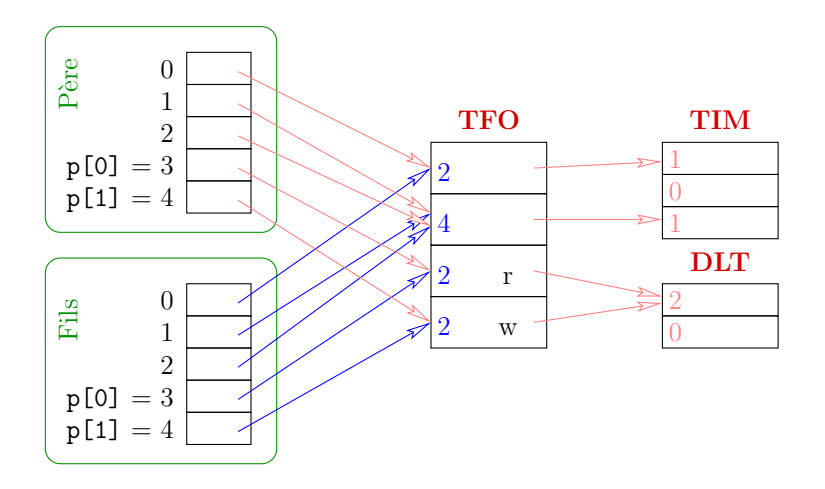

# Nombre de lecteurs et d'écrivains

- Si nombre de lecteurs  $= 0$ 
	- $\blacktriangleright$  Interdit toute écriture
	- Envoi de SIGPIPE si write  $\langle \cdot | \cdot \rangle$  Signal mortel (message "broken pipe")

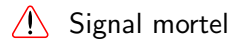

- Si nombre d'écrivains  $= 0$  et si le tube est vide
	- read renvoie  $0 \rightarrow$  Fin de fichier atteinte
- $\rightarrow$  II faut fermer tous les écrivains pour détecter la fin de fichier

#### $R\grave{e}$ gle :

Ne conserver que les descripteurs utiles ; fermer systématiquement tous les autres dès que possible. Les fichiers sont manipulés par des Handle, comme tous les objets du système.

Les tubes anonymes existent de façon équivalente :

- ► Créés par CreatePipe
- $\blacktriangleright$  Lecture et écriture avec ReadFile et WriteFile
- <span id="page-45-0"></span> $\blacktriangleright$  Les handles d'un tube sont hérités à la création d'un fils.